# Поля заголовков

Архива поддерживает гибкое определение полей заголовков почтового сообщения. Под полями почтового сообщения подразумеваются такие заголовки как От кого, Кому, Тема и другие (англ. To, From, Subject). При редактировании файла с определениями полей можно изменить, какие из заголовков будут индексироваться, какие будут видны, экспортированы и проч. После того как вы изменили определение поля заголовка, необходимо перезагрузить сервер Архива. Система пока ещё не в состоянии загружать изменения в процессе изменения.

Чтобы изменить определения поля заголовка, скопируйте файл:

[main application]\server\webapps\ROOT\WEB-INF\classes\config\_category\_email.xml

Для нахождения точного месторасположения [main application и настройки] обратитесь в Разделы файловой системы.

В директорию [настройки]. Для Linux это будет /etc/opt/mailarchiva/ROOT

Отредактируйте скопированный файл config\_category\_email.xml с использованием текстового редактора Notepad или VI.

## Спецификации поля

Внутри файла XML указаны все связанные с почтовым сообщением поля. К примеру, вот как выглядит опеределение поля в файле:

```
<Field name="to" type="emailaddress" resource="field label to">
    <Use usage="export" />
    <Use usage="archiverule" />
    <Use usage="stubrule" />
    <Use usage="searchquery" />
    <Use usage="retention" />
    <Use usage="searchresults" param="colsize=20" />
    <Use usage="index tokenized and stored" param="name=to" />
    <Use usage="retention" />
    <Use usage="advancedheaderview" />
    <Use usage="basicheaderview" />
\leField>
```
Определние в XML требует объяснения:

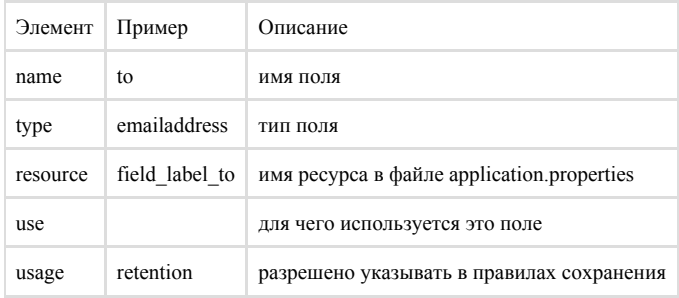

### Применение

Следующие способы применения определяют, для чего поле заголовка может быть использовано, например, для индексации, для возврата в результатах поиска и т.д.

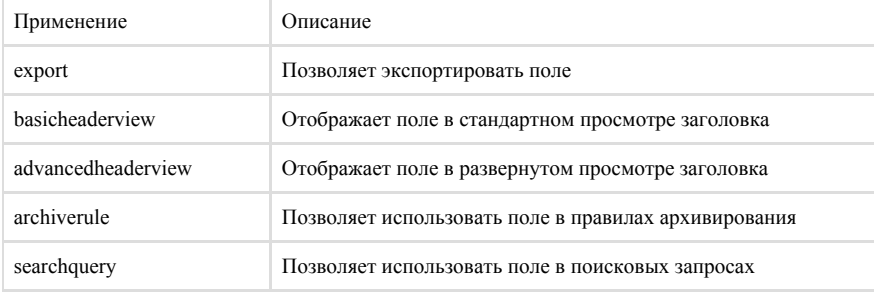

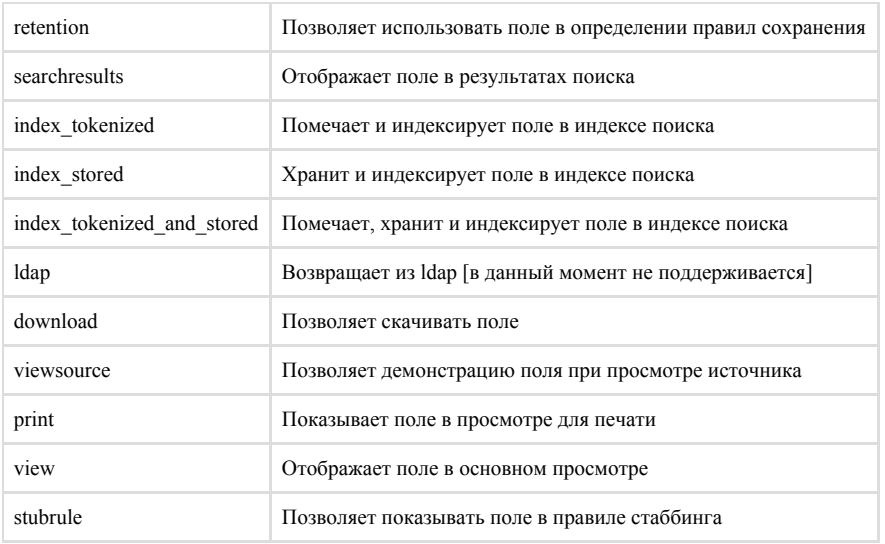

# Типы

Данные типы данных определяют, как данные в поле заголовка хранятся в индексе и как эти данные демонстрируются пользователю.

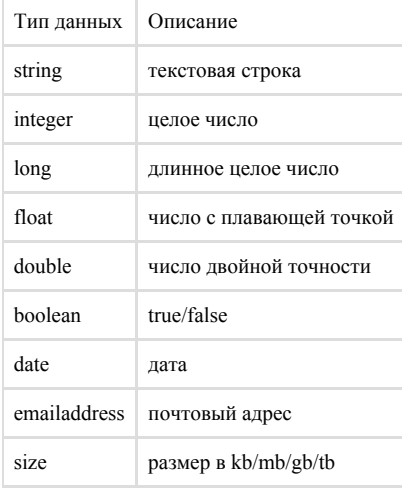

## Составные поля

Составные поля - это те, что содержат в себе несколько других полей. Примером составного поля является anyaddress. Он определяется, как показано ниже:

```
<Field name="anyaddress" type="composite" resource="field_label_anyaddress">
     <FieldRef name="to" />
     <FieldRef name="from" />
     <FieldRef name="cc" />
     <FieldRef name="bcc" />
     <FieldRef name="deliveredto" />
     <FieldRef name="sender" />
     <FieldRef name="recipient" />
     <!-- <FieldRef name="rcptto" />
     <FieldRef name="mailfrom" /> -->
     <FieldRef name="journalrecipients" />
     <FieldRef name="journalsender" />
     <FieldRef name="journalto" />
     <FieldRef name="journalcc" />
     <FieldRef name="journalbcc" />
     <Use usage="archiverule" />
     <Use usage="stubrule" />
     <Use usage="searchquery" />
     <Use usage="retention" />
   </Field>
```
### Пользовательские заголовки

Используя динамические поля, можно настроить Архива на поддержку любого пользовательского почтового заголовка. К примеру, рассылка вашей компании устанавливает заголовок MIME, называющийся X-Originating-IP. Когда динамическое поле X-Originating-IP будет добавлено в файл настройки полей пользователя (в файле [шаблона config\\_category\\_email.xml](https://docs.archiva.ru/download/attachments/4391169/config_blob.email.xml?version=1&modificationDate=1557813636000&api=v2) расположенный в разделе файловой системы с назначением настройки), Архива EE возвратит содержимое заголовка и применит его по назначению. Для применения для применения пользовательских заголовков система должны быть перезагружена.

К примеру, нам необходимо добавить новое поле X-Originating-IP.

Для этого необходимо:

- скачать [шаблон](https://docs.archiva.ru/download/attachments/4391169/config_blob.email.xml?version=1&modificationDate=1557813636000&api=v2) определения пользовательских полей
- поместить данный файл в [раздел файловой](https://docs.archiva.ru/pages/viewpage.action?pageId=4128820) системы с назначением настройки
- отредактировать данный файл и добавить нужные поля
- перезапустить Архива EE

К примеру, это динамическое поле определено следующим образом:

```
<Field name="xoriginatingip" type="boolean" resource="X_Originating_IP">
     <Use usage="property" param="name=X-Originating-IP" />
     <Use usage="export" />
     <Use usage="archiverule" />
     <Use usage="contentfilter" />
     <Use usage="stubrule" />
     <Use usage="searchquery" />
     <Use usage="retention" />
    \leqUse usage="index tokenized" param="name=xoriginatingip" />
     <Use usage="retention" />
     <Use usage="advancedheaderview" />
     <Use usage="basicheaderview" />
</Field>
```
Имя поля должно совпадать с именем заголовка MIME.

config\_category\_email.xml

```
<?xml version="1.0" encoding="UTF-8"?>
<!--Herein custom fields are defined -->
\leq --type - whether field is obtained from email or ldap {email|ldap} -->
<!--name - email or ldap attribute name [string value] -->
<!--resource -resource key name in application.properties [string value] -->
<!-- metadata - additional field properties (e.g. colsize=30) -->
<!--Архива Fields -->
<Category name="email" searchable="true">
<Fields version="1.0">
<Field name="xoriginatingip" type="boolean" resource="X_Originating_IP">
      <Use usage="property" param="name=X-Originating-IP" />
      <Use usage="export" />
      <Use usage="archiverule" />
      <Use usage="contentfilter" />
      <Use usage="stubrule" />
      <Use usage="searchquery" />
      <Use usage="retention" />
      <Use usage="index_tokenized" param="name=xoriginatingip" />
      <Use usage="retention" />
      <Use usage="advancedheaderview" />
      <Use usage="basicheaderview" />
</Field>
</Fields>
</Category>
```
Более того, строка:

field\_label\_X\_Originating\_IP=X Originating IP

может быть добавлена в для правильного отображения в пользовательском интерфейсе. Данное действие не обязательно.

[main application]\server\webapps\ROOT\WEB-INF\classes\properties\application.properties

После этого необходимо перезагрузить Архива. В примере выше поле X-Originating-IP должно быть проиндексировано и сохранено. Поле должно появиться в выпадающем списке доступных полей для поиска.

Метка сноски поля определяет поле, на которое указывает поле-контейнер anyaddress. Поэтому, когда кто-то будет искать письма с помощью anyaddress, по полям, содержащимся в поле-контейнере, тоже будет произведен поиск.